# Lab 7

### Al-Mustaqbal University

College of Sciences Intelligent Medical Systems Department

# ALTER

#### **Introduction:**

The ALTER TABLE statement in MySQL is a powerful command that allows you to modify existing database tables. It provides a wide range of functionalities for altering the structure of a table, including adding, modifying, or dropping columns, changing column data types, adding or removing indexes, and more. In this lecture, we will delve into the syntax and various use cases of the ALTER TABLE statement in MySQL.

## Add a Column:

To add a new column to an existing table, you can use the ADD COLUMN action:

.....

- 1 ALTER TABLE table\_name
- 2 ADD COLUMN column\_name data\_type;

Asst. Lect. Mustafa Yousuf Saed

Programmer Fatima Thaer Sachit

#### Modify a Column:

You can modify the definition of an existing column using the MODIFY COLUMN action:

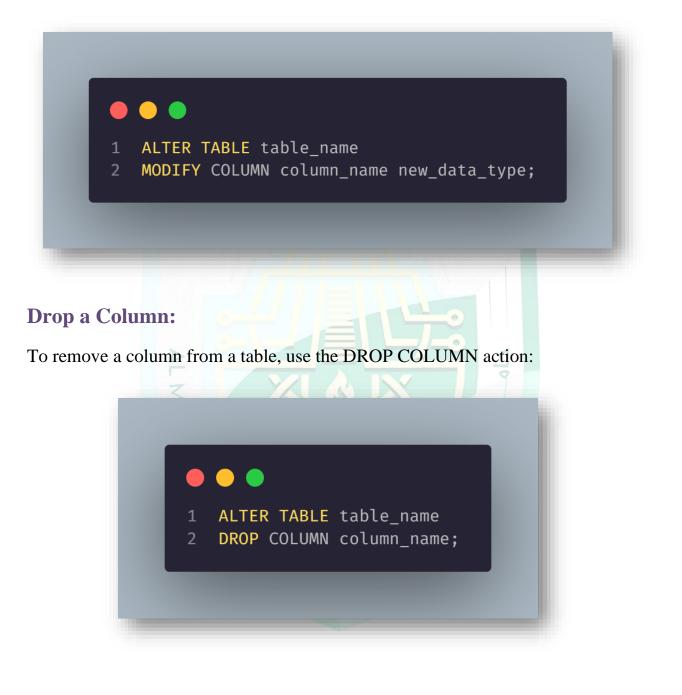

Asst. Lect. Mustafa Yousuf Saed

Programmer Fatima Thaer Sachit

#### **Conclusion:**

The MySQL ALTER TABLE statement is a versatile command that allows you to modify the structure of database tables according to your requirements. Understanding its syntax and various actions is essential for effectively managing database schemas and adapting them to evolving business needs. By mastering the ALTER TABLE statement, you gain greater control over your MySQL database design and maintenance processes.

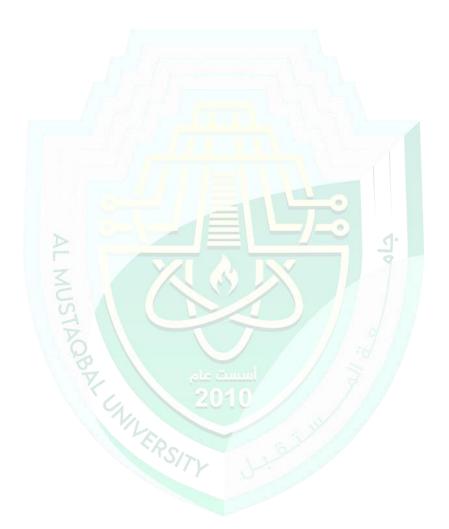

Programmer Fatima Thaer Sachit